## REACTOME\_SIGNALING\_BY\_ACTIVATED\_POINT\_MUTANTS\_OF\_FGFR1

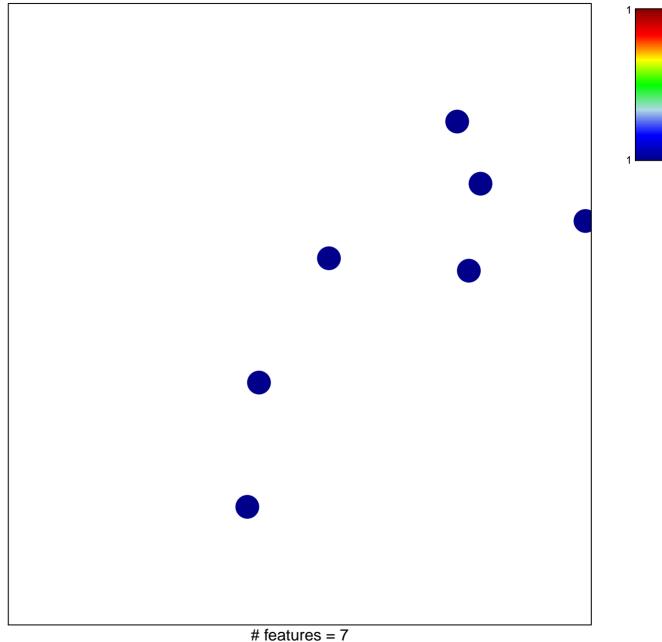

chi–square p = 0.85

## IE\_SIGNALING\_BY\_ACTIVATED\_POINT\_MUTANTS\_

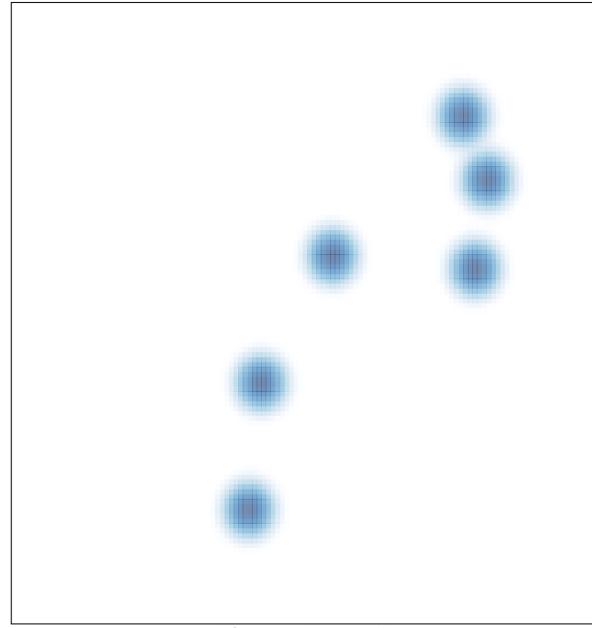

# features = 7 , max = 1